## RO-002

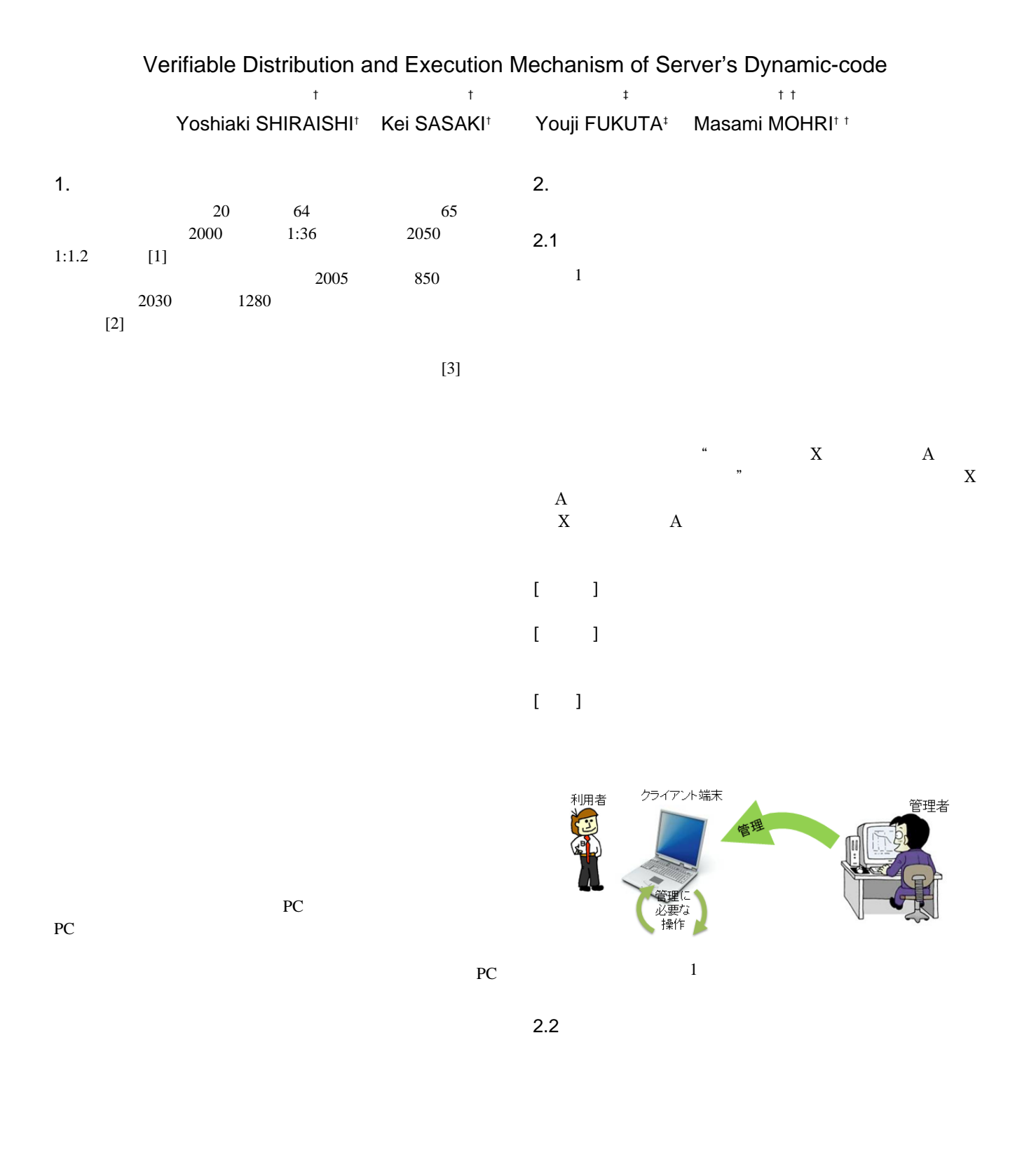

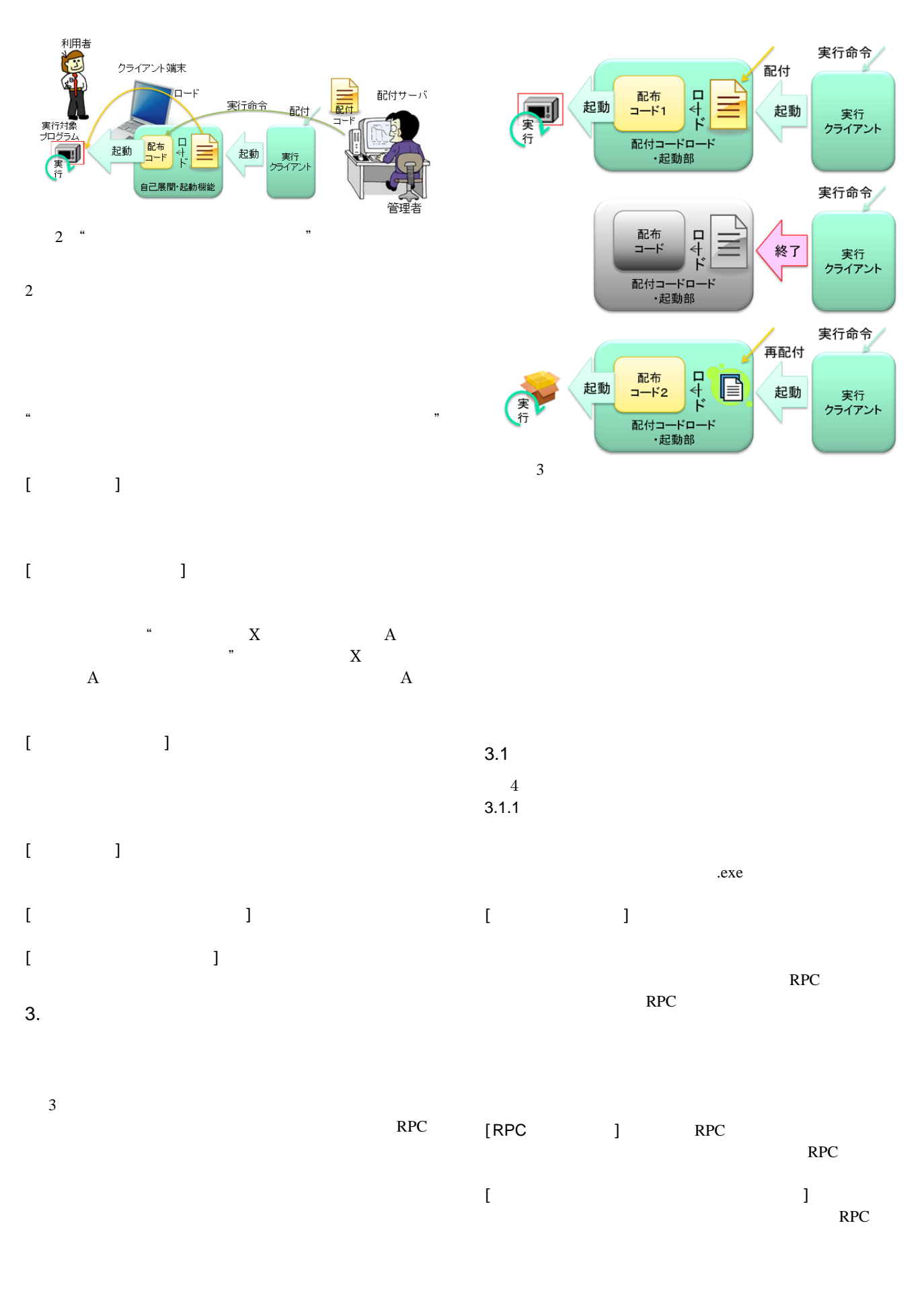

46 (第4分冊)

Copyright © 2012 by The Instiute of Electronics, Information and Communication Engineers and Information Processing Society of Japan All rights reserved.

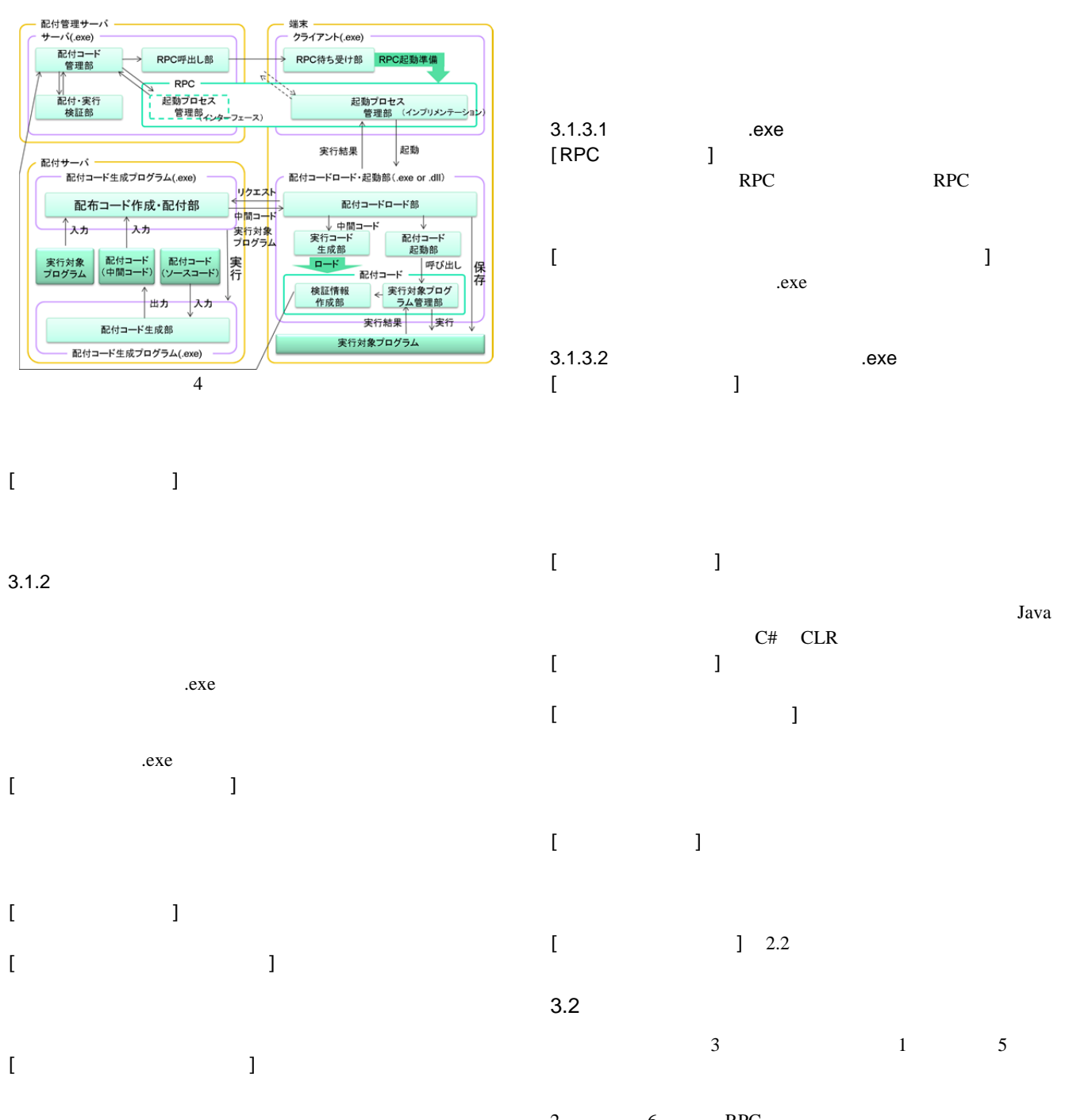

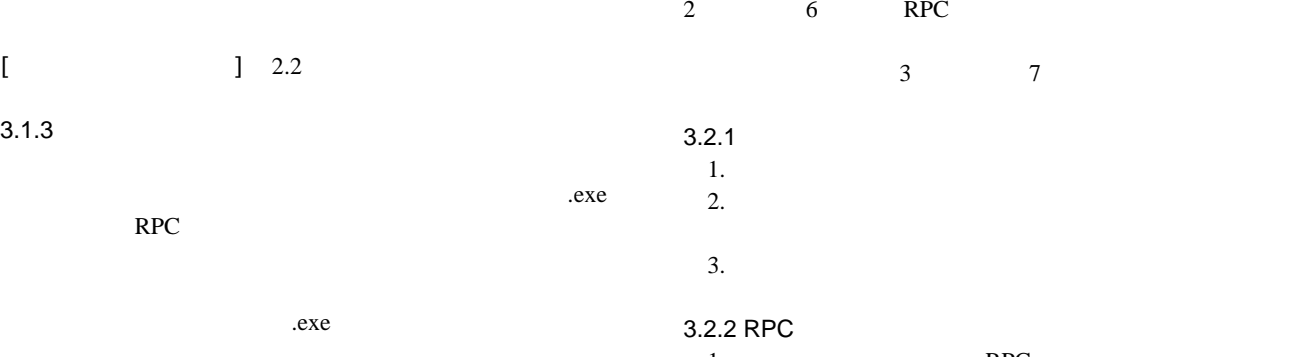

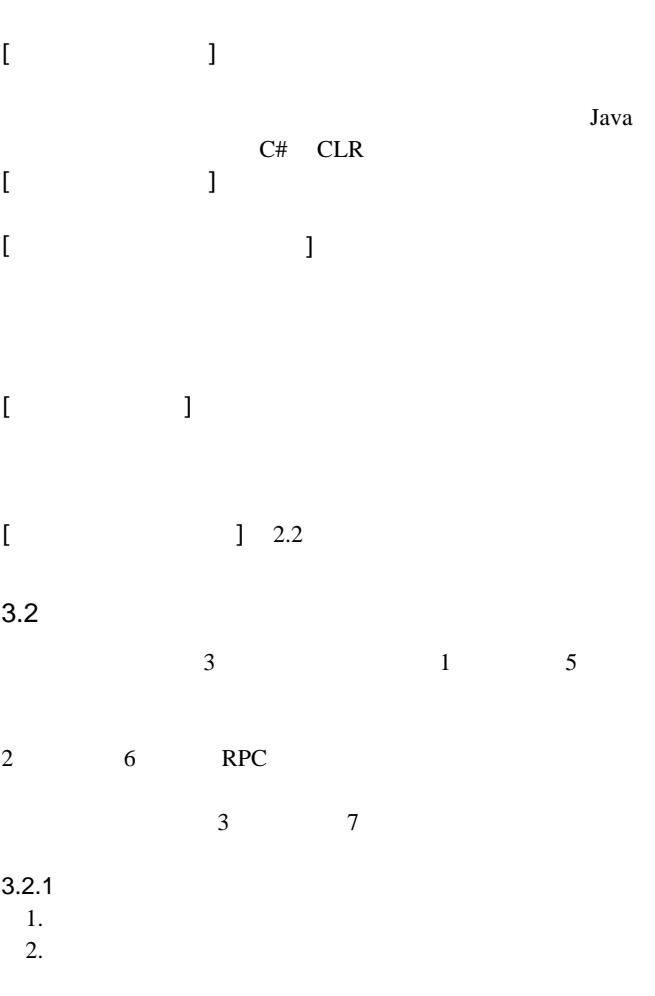

1. RPC

47 (第4分冊)

Copyright © 2012 by The Instiute of Electronics, Information and Communication Engineers and Information Processing Society of Japan All rights reserved.

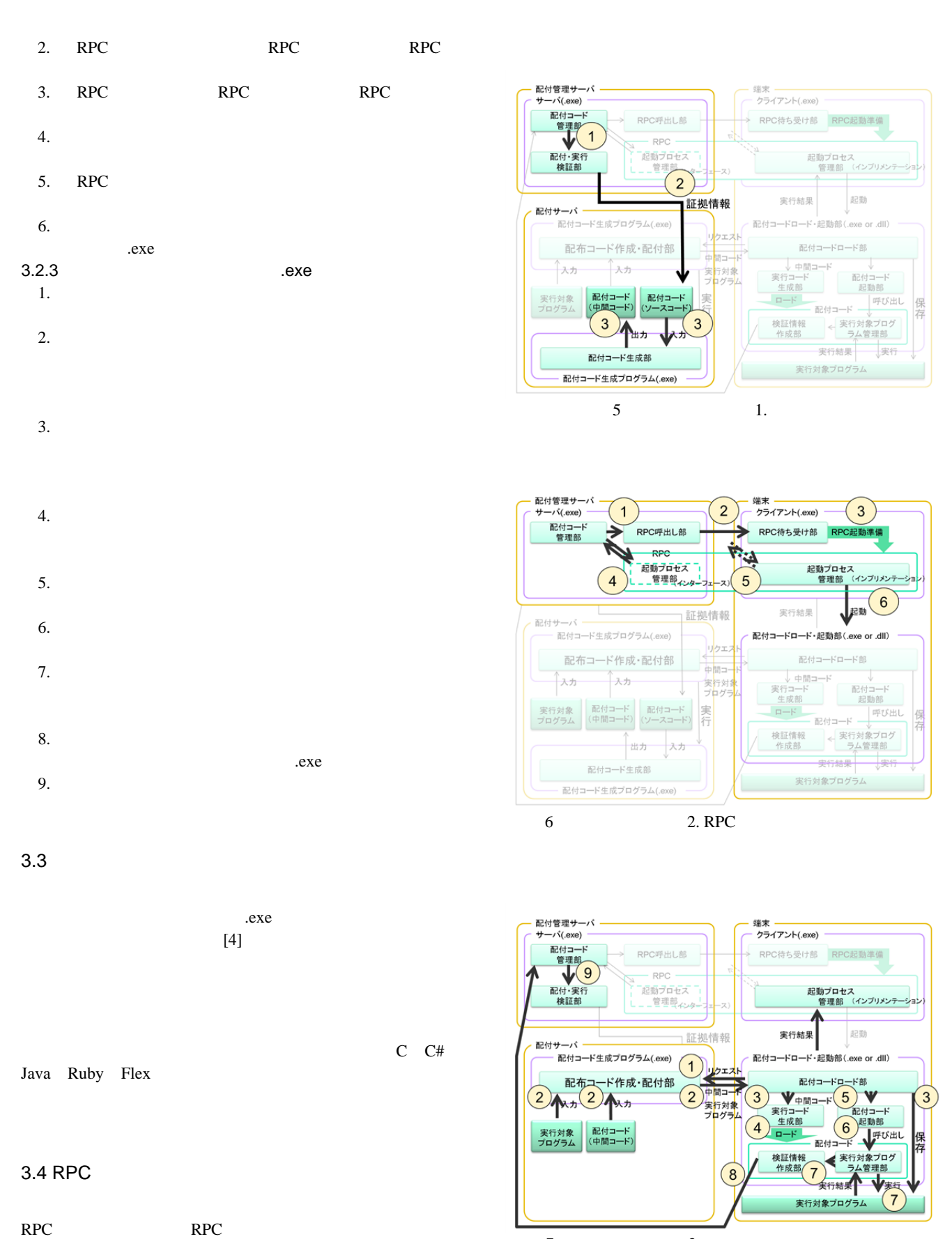

することで他の PC の計算資源に直接アクセスしているよ

C C#

Copyright © 2012 by The Instiute of Electronics, Information and Communication Engineers and Information Processing Society of Japan All rights reserved.

 $7$  3.

48 (第4分冊)

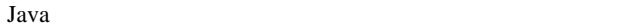

 $3.5$ 

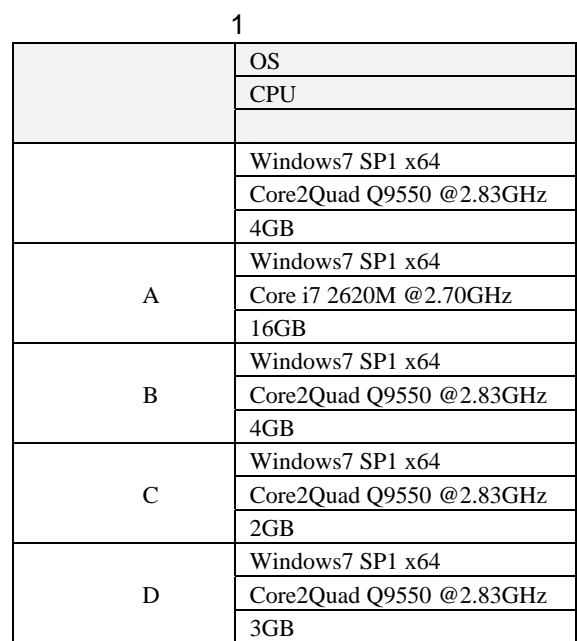

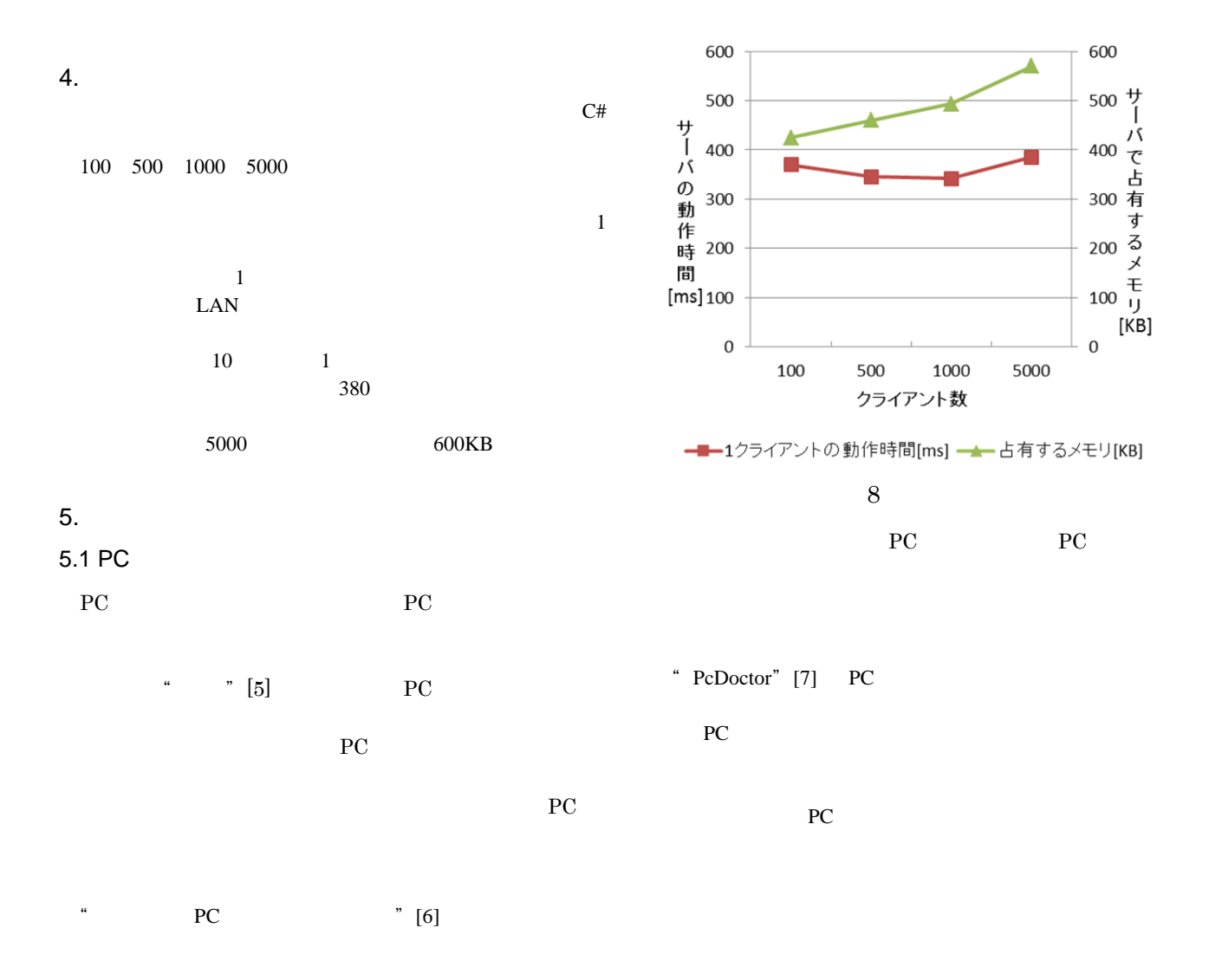

## $5.2$

Microsoft "Windows Server Update Services" WSUS [8] Microsoft Update

ORACLE "Sun Update Connection System" [9] Solaris Solaris 2012

WSUS

 $6.$ 

 $[1]$  " $\qquad$  " $\qquad$  http://www.nta.go.jp/ shiraberu/ippanjoho/gakushu/nyumon/page11.html?non

- $[2]$   $"$  $2008$  20 3 http://www.ipss.go.jp/pp-ajsetai/j/HPRJ2008/gaiyo20080314.pdf
- $[3]$   $[3]$ http://h-crisis.niph.go.jp/node/53284
- [4] Microsoft DLL http://msdn. microsoft.com/ja-jp/library/151kt790%28v=vs.80% 29.aspx
- $[5]$  " "http://jp.fujitsu.com/group/shikoku/downloads/
- services/packages/shunkai/simplemanual.pdf [6] PFU " PC PC  $\frac{m}{\text{http://www.pfu.co.}}$
- jp/infra/solution/total.html " PcDoctor" http://www.necsoft.com/press/2008/
- 081014a.html [8] Microsoft, "Microsoft Windows Server Update Services(WSUS)",
- http://technet.microsoft.com/ja-jp/wsus/bb332157 [9] Oracle " Sun Update Connection" http://docs.oracle.com/cd/
- E19253-01/819-0359/gasua/index.html